# **QGIS Application - Bug report #940**

## **Shapefile fails to draw**

*2008-02-07 01:30 PM - Jeremy Palmer*

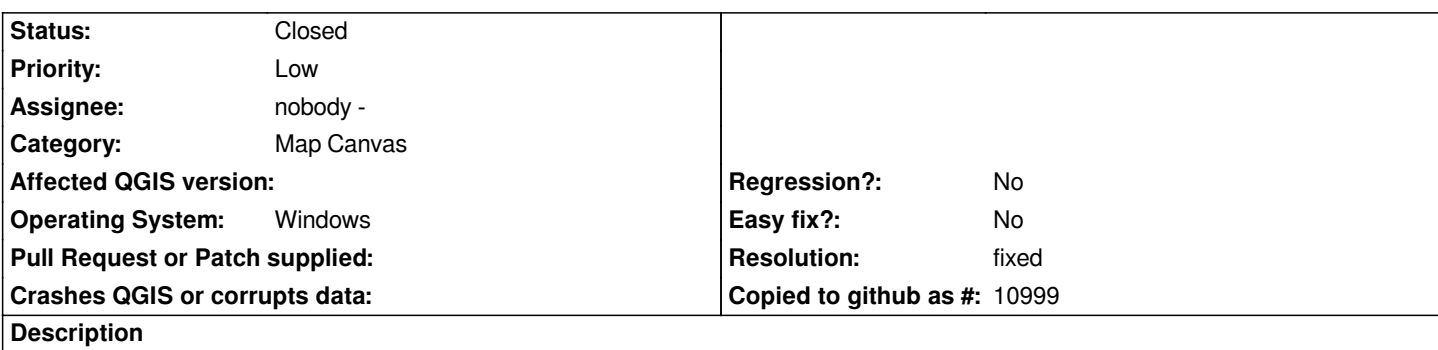

*When you pan and the center of the map goes beyond the 180 or -360 line(?) the shapes on either side are not drawing any more, even though they are still in view.*

*See attached shape file for example.*

#### **History**

### **#1 - 2008-02-07 01:38 PM - Jeremy Palmer**

*- Resolution set to fixed*

*- Status changed from Open to Closed*

*OK found the problem. I had a corrupt spatial index file (qix). Once I created a new index with shptree (QIGS spatial index creation failed) everything worked as expected.*

#### **#2 - 2009-08-22 12:54 AM - Anonymous**

*Milestone Version 0.9.2 deleted*

**Files**

*shapeifle.7z 8.42 KB 2008-02-07 Jeremy Palmer*